## **Sql Server 2008 Install Error Codes**>>>CLICK HERE<<<

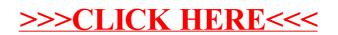